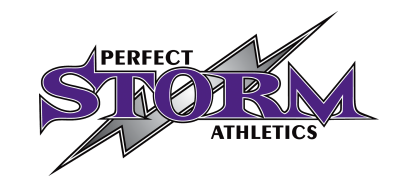

## **Financial Assistance/Funding**

We believe that no child should be left on the sidelines and all should be given the opportunity to experience the positive benefits of organized sport including cheerleading. Below are some organizations which provide support to children in order to remove financial barriers that prevent them from participating.

Families that are low income, unemployed, on AISH, and/or are currently receiving income support through the provincial government are all considered eligible.

Ideally, all funding money is to be received by Perfect Storm Athletics before the start of the first class; however, we recognize that this is not always possible. As such, recreational athletes who are applying for funding must pay a \$50 deposit if they do not have their funding in place before the first class. Once funding has been approved, the confirmation email should be forwarded to tasha@perfectstormathletics.com. If we do not receive funding confirmation by the start of the 3rd class, the athlete may not be permitted to continue until such confirmation is received. We encourage you to apply well in advance of the start of a session to avoid any issues.

Athletes in a competitive program who apply for funding will have this money applied to their account once it is received. They must pay all fees as they are due. If you qualify for Kidsport or Jumpstart funding, please email our accounts manager, Tasha Brennan, (tasha@perfectstormathletics.com) to let her know you have applied. If you are given a confirmation # by Kidsport or Jumpstart, please include it in your email.

KidSport Registration Application: http://www.kidsportcanada.ca/alberta/apply-for-assistance/

Canadian Tire Jumpstart Application: <http://www.kidsportcanada.ca/alberta/apply-for-assistance/>

Perfect Storm Athletics also has a very active parent association that runs a number of fundraisers each season. 95% of the funds raised go directly into your account at Perfect Storm. Please see the information on our parents' association on our website under the "Resources" tab.